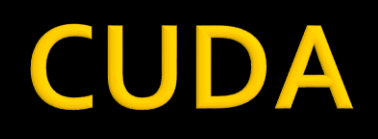

- Magas szintű optimalizálás
	- Soros kód párhuzamosítása
	- Mennyi a várható teljesítmény növekedés?
		- Erős skálázódás (Amdahl törvény)
			- Mennyire lineáris a skálázódás a párhuzamosítás növelésével?

$$
S = \frac{1}{(1 - P) + \frac{P}{N}}
$$
 S: maximális teljesítmény növekedés  
P: párhuzamosítható kód aránya a soros kódban  
N: processzorok száma

**· GPGPU példa: N: nagyon nagy** 

 $S=1/(1-P)$  , ha a párhuzamosítható a ¾-e a kódnak

$$
S = 1/(1-3/4) = 4
$$

- Magas szintű optimalizálás
	- Mennyi a várható teljesítmény növekedés?
		- Gyenge skálázódás (Gustafson törvény)
		- Mennyire lineáris a skálázódás
			- A processzorok számának növelésével
			- **E** Fix probléma méret processzoronként
			- Azaz a problématér a processzorok számával nő

 $S = N + (1 - P)(1 - N)$ 

- Hogyan párhuzamosítsunk?
	- Segédkönyvtárak használatával
		- **· Meglévő soros kód párhuzamosítása**
		- A meglévő program már használ CPU-n futó könyvtárat
	- Párhuzamosító fordító
		- A teljesen automatikus vektorizáció nehéz probléma
		- Praktikusan a fordítót segítő direktívákat kell használni
			- OpenMP CPU vektorizáció
			- OpenACC –GPU vektorizáció
	- Saját GPU kód

- Numerikus pontosság és sebesség
	- A GPU erősen érzékeny az adat típusra
		- Float vagy Double?
		- Gyakran más eredményt adnak a számítások
		- A Double legalább kétszer lassabb
		- A lebegő pontos műveletek nem asszociatívak
		- **ELEE 754-nek megfelel, néhány kivétellel**
	- A CPU-hoz képest más a számítások pontossága
		- A CPU és GPU más reprezentációt használ
		- CPU 80bit, GPU 64bit

- Milyen elméleti mérőszámok vannak?
	- Sávszélesség
		- Elméleti sávszélesség a grafikus kártya specifikációjából
			- Tesla M2090: GDDR5 RAM, 1.85GHz, 384bit széles busz
			- $\blacksquare$  Az elméleti sávszélesség:  $(1.85\!\cdot\!10^9\!\cdot\!(384/8)\!\cdot\!2)/10^9$  = 177.6 $GB$  /  $s$
			- **ECC használatakor a sávszélesség 20%-al kisebb**
		- **Effektív sávszélesség a mérésből** 
			- Memória írások és olvasások száma az eltelt idő alatt
			- $\blacksquare$  Effektív sávszélesség:  $\left( (B_r + B_{_W})/10^9 \right)$ / time
			- Példa: 2048x2048-as mátrix másolása

 $\left({\left( {2048^2 \cdot 4 \cdot 2} \right)} / {10^9}\right)$ / time ・⁄†・∠ // l**\** 

- Hogyan kezeljük a memóriát?
	- Adatcsere a host és device között
		- Az elméleti sávszélesség kicsi (8GB/s)
			- Minimalizáljuk az adatátvitelt
		- Az átvitelnek is van költsége
			- **EXEC** Kevés nagyobb blokk a sok kicsi helyett
		- Speciális memória szervezés
			- Pinned memória
			- **· Write-combining memória**
			- **Example 7 Sero-copy memória**
			- Drága és korlátos erőforrások

- Hogyan kezeljük a memóriát?
	- Adatcsere a host és device között
		- Másolás és kernel futtatás átlapolása
			- **A host és device kód átlapolása**

```
cudaMemcpyAsync(a_d, a_h, size, cudaMemcpyHostToDevice, 0);
kernel<<<grid,block>>>(a_d);
cpuFunction();
```
▪ Memória másolás és kernel futtatás átlapolása

```
cudaStreamCreate(&stream1);
cudaStreamCreate(&stream2);
cudaMemcpyAsync(a_d, a_h, size,
                cudaMemcpyHostToDevice, stream1);
kernel<<<grid,block,0,stream2>>>(bd);
```
- Hogyan kezeljük a memóriát?
	- Adatcsere a host és device között
		- Problématér darabolása

```
size = N * sizeof(fload)/nStreams;for(i=0; i<nStreams; ++i)
\{offset = i*N/nStreams;cudaMemcpyAsync(a_d+offset, a_h+offset, size,
                  cudaMemcpyHostToDevice, stream[i]);
  kernel<<<N/(nThreads*nStreams), 
           nThreads,0,stream[i]>>>(a_d+offset);
}
```
- Hogyan kezeljük a memóriát?
	- Memória elérés GPU kódból
		- A globális memória elérésének mintája (coalesced access)
		- **Egyszerű minta** 
			- A warp egymás utáni memória címekhez fordul
			- 128bit-es tranzakció

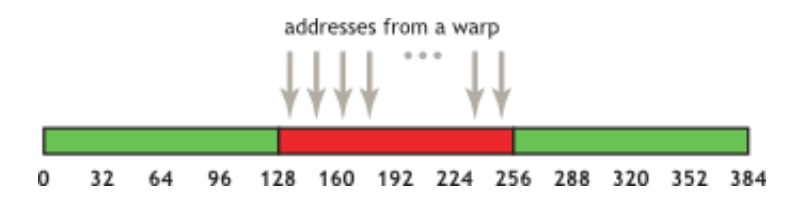

- Hogyan kezeljük a memóriát?
	- Memória elérés GPU kódból
		- A globális memória elérésének mintája (coalesced access)
		- Egyszerű minta, igazítás nélkül
			- A warp egymás utáni memória címekhez fordul
			- Több tranzakció szükséges

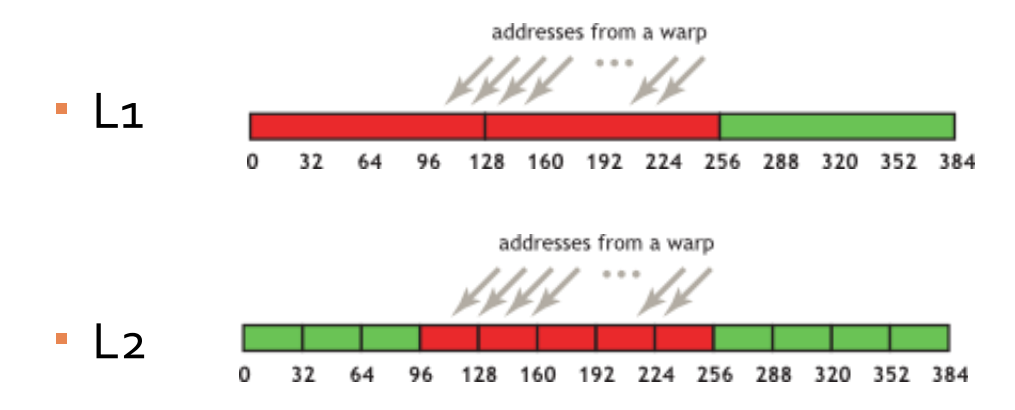

- Hogyan kezeljük a memóriát?
	- Memória elérés GPU kódból
		- A globális memória elérésének mintája (coalesced access)
		- Az igazítás hatása

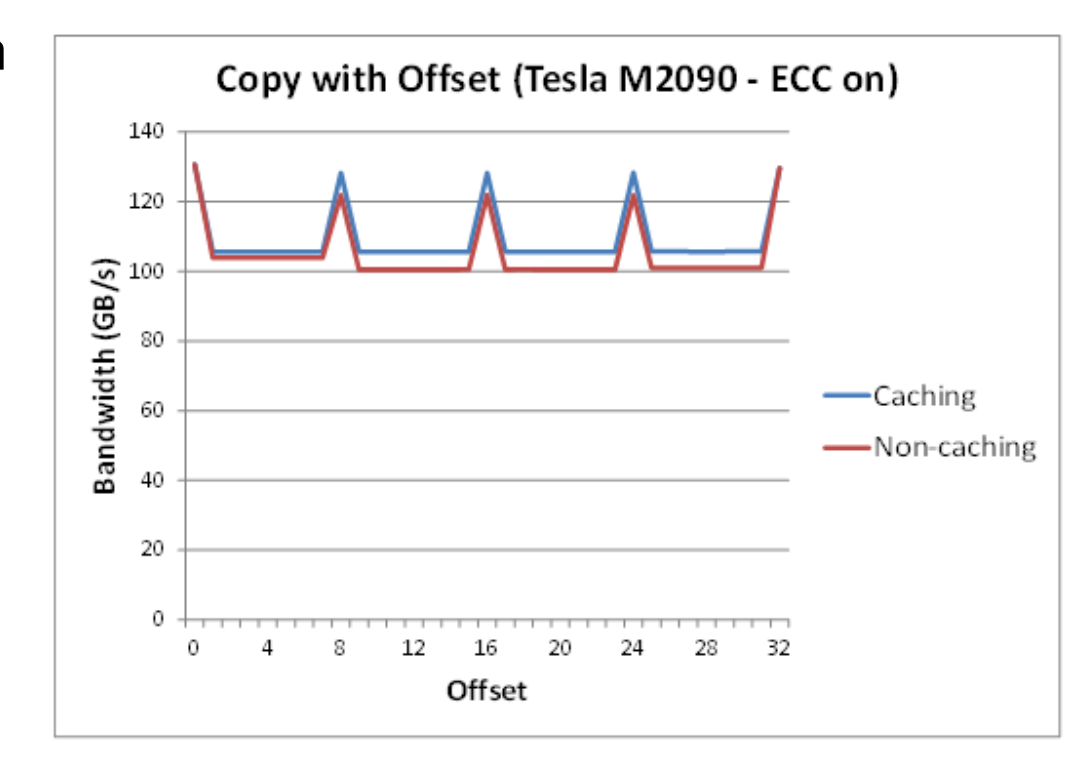

- Hogyan kezeljük a memóriát?
	- Memória elérés GPU kódból
		- A globális memória elérésének mintája (coalesced access)
		- Az elérendő elemek közötti offset hatása

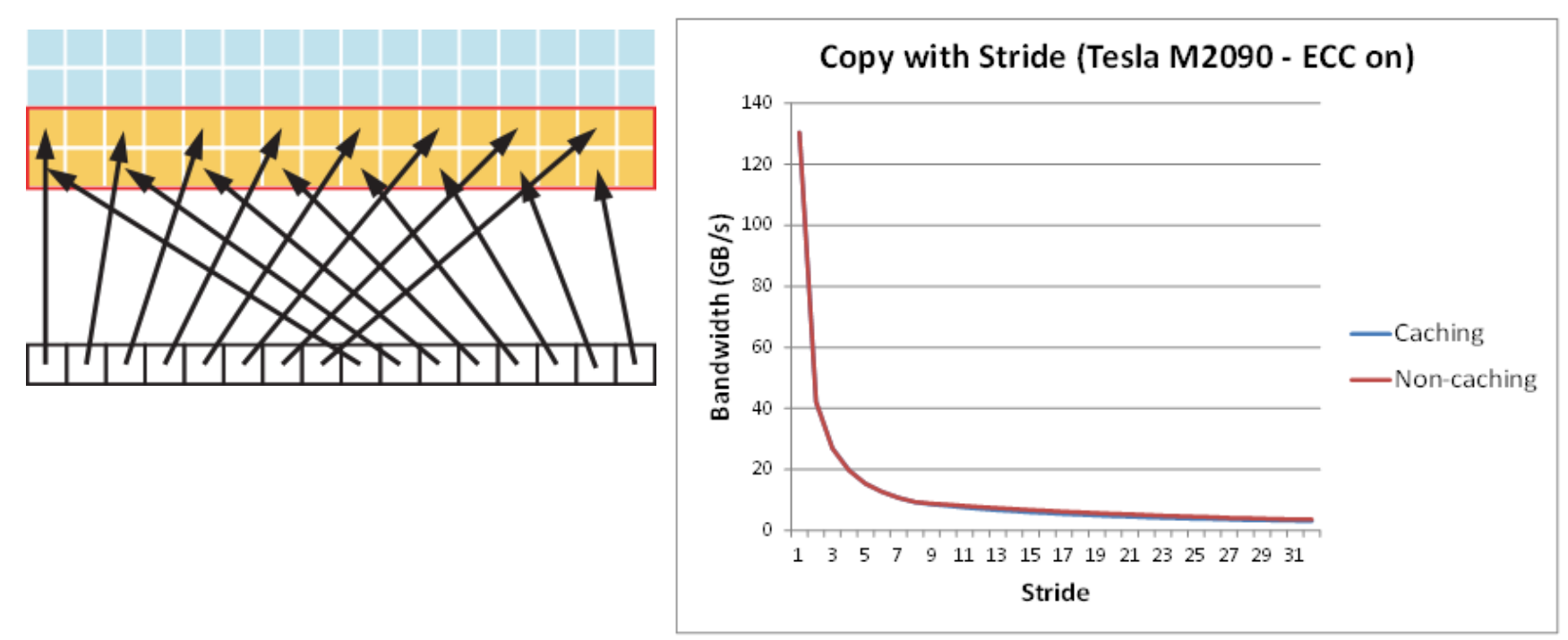

- Hogyan kezeljük a memóriát?
	- Memória elérés GPU kódból
		- Az osztott memória elérése
			- **Az osztott memória több egyforma méretű blokkokra van osztva**
			- Az egyes blokkok párhuzamosan elérhetőek
			- **Azonos blokkba irányuló kérések sorosítva lesznek**
		- $\overline{CCLX}$ 
			- Sávszélesség: bankonként 32bit két órajel alatt
			- Egymást követő 32bites szavak egymást követő bankokban
			- Warp méret 32, Bankok száma 16

- Hogyan kezeljük a memóriát?
	- Memória elérés GPU kódból
		- $\overline{C}$  CC 2.X
			- Sávszélesség: bankonként 32bit két órajel alatt
			- Egymást követő 32bites szavak egymást követő bankokban
			- Warp méret 32, Bankok száma 32
		- $\overline{C}$  CC 3. $x$ 
			- Sávszélesség: bankonként 64bit egy órajel alatt
			- Egymást követő 32bites szavak egymást követő bankokban, Vagy egymást követő 64bites szavak egymást követő bankokban
			- Warp méret 32, Bankok száma 32

- Hogyan kezeljük a memóriát?
	- Memória elérés GPU kódból
		- Lokális memória elérése
			- Nem a multiprocesszorban van
			- Automatikusan használja a fordító, ha szükséges
			- Minimalizálni kell a használatát
		- Textúra memória
			- Cache-elt memória terület
			- 2D lokalitásra optimalizálva
			- Konstans késleltetés
				- A cache találat csak a sávszélesség igényt csökkenti

- Hogyan kezeljük a memóriát?
	- Memória elérés GPU kódból
		- Konstans memória elérése
			- 64KB a méretű cache-elt terület
			- A konstans cache sorosítja a kéréseket, ha nem azonos címről van szó
		- **Regiszterek** 
			- Általános esetben szinkron elérésű
			- Read-after-write késleltetés
				- 24 órajel, de megfelelő számú párhuzamos szál esetén amortizálódik
			- Bank ütközés
				- Az ütemező megpróbálja elkerülni
				- Nincs közvetlen ráhatásunk

- Hogyan válasszuk meg a munkaméretet?
	- Occupancy
		- **Az aktív és maximálisan indítható warpok aránya**

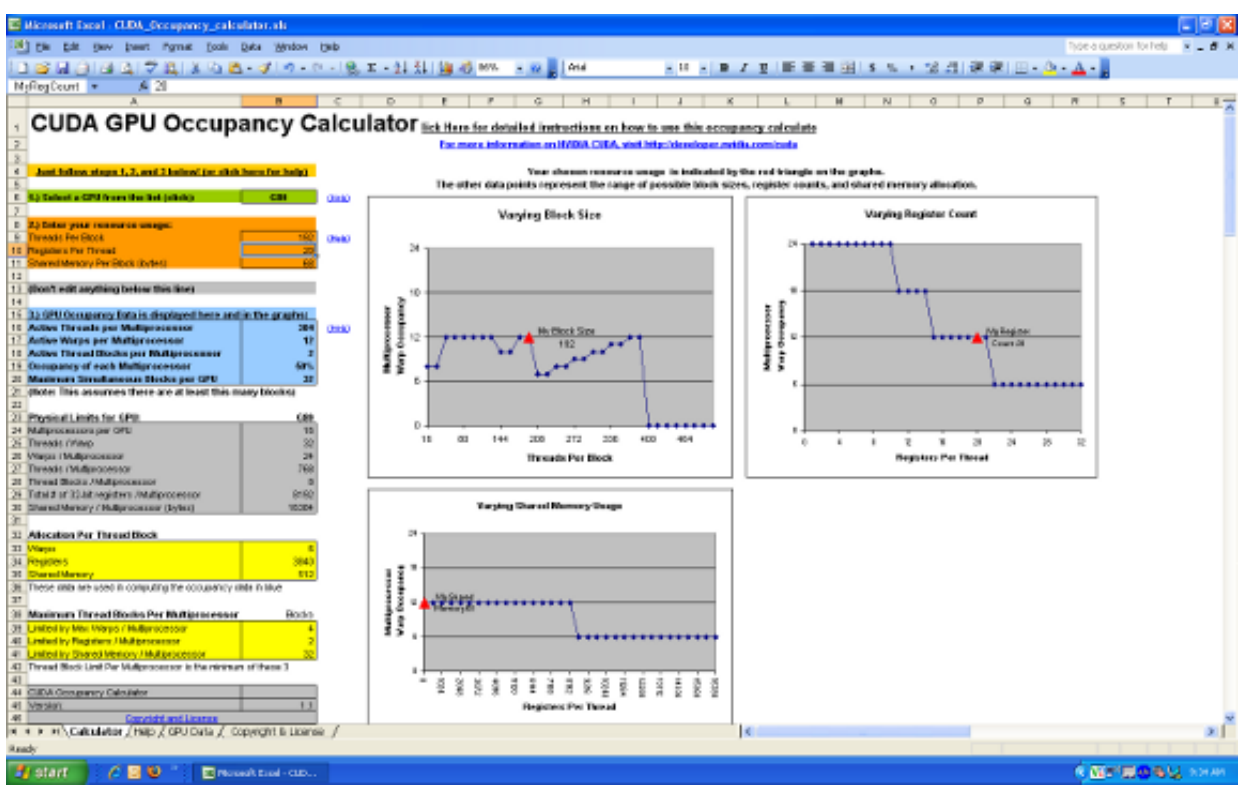

- Hogyan válasszuk meg a munkaméretet?
	- Párhuzamos kernel futtatás
		- Eszközfüggő a párhuzamos kernelek száma
		- Streamek segítségével párhuzamosítható
	- Regiszter függőségek
		- A késleltetés csökkenthető megfelelő számú szál indításával
	- Blokk méret megválasztása
		- Szálak száma a warp méret többszöröse legyen
		- **· Minimum 64 szál legyen blokkonként**
		- **· 128-256 szál blokkonként jó kiindulás**
		- A késleltetés csökkenthető több kisebb blokkal
		- Az osztott memória korlátai

- Aritmetikai pontosság vagy sebesség?
	- **Egyszeres vagy dupla pontosság**
	- Speciális matematikai függvények
	- Típusok közötti konverzió
	- Intrinsics függvények (\_\_function)
		- Közvetlenül a hardver utasításokra képződnek le
	- Fordítási opciók
		- -ftz=true (denormált számok legyenek nullák)
		- -prec-div=false (osztás pontossága)
		- -prec-sqrt=false (gyök számítás pontossága)

#### Kód szervezés

- **Elágazások, divergencia** 
	- Warpon belüli elágazásokat kerülni kell
	- Célszerű az elágazásokat a warp mérethez igazítani
- Elágazás előrejelzés
	- Feltételes utasítás folyamok
		- Elágazások feltételes kiterítése (utasítás limit)
		- Speciális kiértékelési folyamat, ha a feltétel nem teljesül
	- **· #pragma unroll**

- Kód szervezés
	- Ciklus változók
		- Előjeles egész az előjel nélküli helyett
	- Elágazást tartalmazó kódban kerüljük a szinkronizálást
		- A \_\_syncthreads() hívásra minden szálnak rá kell futnia
		- Kernelből hívható függvények speciális kezelése
			- Divergens kódból hívás helyett flaggel jelezzünk